# **Well Played Journal - Submissions Guidelines**

# **General Notes**

These are the formatting requirements for the essays that will be published in the Well Played Journal. Your essay must conform to these guidelines so that we can have uniform essays for the journal. It is recommended that you use the MS Word styles in this document as a template for your document.

## **Title:**

Author Name, Institution, Address, Email Author Name 2, Institution, Address, Email (if same institution, put all authors separated by commas, Institution, address, then put on new line "Email: email\_1, email\_2, email\_3" in order of authorship)

## **Subheads:**

Leave one line before each section header. Do not leave a blank line after the section header. This will be accomplished automatically if you used the MS Word styles in this document. Do not use Underlines.

## **Body Text:**

Use Arial or Times Roman 10 point font. Do not leave a blank line following headings. The margins for your entire paper should be 1 inch on all four sides. Text should be flush left, ragged right.

Do not use Line breaks or Paragraph breaks.

Do not Indent the first line of each paragraph. To separate your paragraphs, double space.

DO NOT use page numbers, running heads, or footnotes. If you must use notes, please use MS Word's insert endnote function.

Throughout the text, when referring to *titles* of games, movies, books, or Online articles, use *italics*.

Do not use underlines.

#### **Essay Length:**

Essays may be 3000-5000 words.

#### **Figures and Tables:**

All Figures and Tables must be referred to in your text (see Table 1). Color figures may be included, but they will be printed in the proceedings in black and white, so please be sure that they will reproduce acceptably without color (see Figure 1). All figures and tables should be centered. Table captions are aligned left *above* the table. Figure captions are centered and placed *below* the figure.

*Table 1*. An example of a table for the ICLS proceedings.

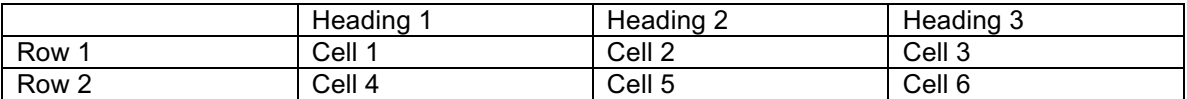

## [IMAGE]

#### *Figure 1*. The Image.

Type the words "Table" or "Figure" and the number in *italics*, and the remaining caption in Roman (not Italics) unless you are citing a source, which must be in *italics*. Use a Period as punctuation after the Numeral. See example above.

#### **Programming Codes:**

If illustrating a programming code, use a fixed width font.

## **Extended Quotes:**

For extended quotes from source material, indent the quote .5 inch from both the left and right margins. Flush left the text for the extended quote. The extended quote should be preceded and followed by one blank line.

Lorem ipsum dolor sit amet, consectetaur adipisicing elit, sed do eiusmod tempor incididunt ut labore et dolore magna aliqua. Ut enim ad minim veniam, quis nostrud exercitation ullamco laboris nisi ut aliquip ex ea commodo.

(Euripedes, 1999, p. 213)

## **Endnotes and Reference Style:**

Use APA reference style throughout your essay and the reference section. Please refer to the Sixth Edition of the APA Publication Manual for full details and more extensive examples.

#### Examples:

- …promoted with the use of technology (e.g., Hawkins & Pea, 1987)…
- ... Dewey (1929) called for systematic knowledge of teaching practice…
- …orchestrating learning in naturalistic settings (Brown, 1992; Bruner, 1999)

## **Endnotes:**

When you are adding an endnote within an essay, please do not use superscript. Instead, use Microsoft Word's "Insert Endnote" feature:

- Within the text: "insert endnote" with MS Word
- At the end of the manuscript, Include the text you want with the endnote.

#### **References:**

Use a .5 inch "hanging" indent, with no spaces left between entries, and use 9 pt text. Follow APA style. The MOST important thing about the reference style you use is that readers be able to locate the sources you cite! Please be especially clear in the case of references to on-line materials!)

Brown, A. (1992). Design experiments: Theoretical and methodological challenges in creating complex interventions in classroom settings. *The Journal of Learning Sciences*, *2*(2), 141- 178.

Bruner, J. (1999). Postscript: Some reflections on education research. In E. C. Lagemann & L. S. Shulman (Eds.), *Issues in education research: Problems and possibilities* (pp. 399-409). San Francisco: Jossey-Bass Publishers.

Hawkins, J., & Pea, R. D. (1987). Tools for bridging the cultures of everyday and scientific thinking. Journal for Research in Science Teaching, 24, 291-307.

Lave, J. (1987). *Cognition in practice*. New York: Cambridge University Press.

## **Acknowledgments:**

If you would like to make acknowledgments in your essay, please do so after the Reference section, use the same font and size as the reference text.

18 October 2016